<sup>ФИО: Выбор</sup>МЭД-РЭФС-ЛЕРСЕРВО НАУКИ И ВЫСШЕГО ОБРАЗОВАНИЯ РОССИЙСКОЙ ФЕДЕРАЦИИ Должность: Ректор

Дата подпи**федеральное государственное** бюджетное образовательное учреждение высшего образования Уникальный программит оволі жекий государственный университет сервиса» (ФГБОУ ВО «ПВГУС») c3b3b9c625f6c113afa2a2c42baff9e05a38b76e

Кафедра «Информационный и электронный сервис»

# РАБОЧАЯ ПРОГРАММА ДИСЦИПЛИНЫ

# **ОП.02 «АРХИТЕКТУРА АППАРАТНЫХ СРЕДСТВ»**

специальность

09.02.06 «Сетевое и системное администрирование»

Тольятти 2020

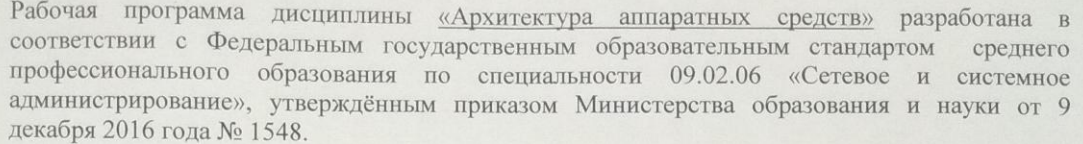

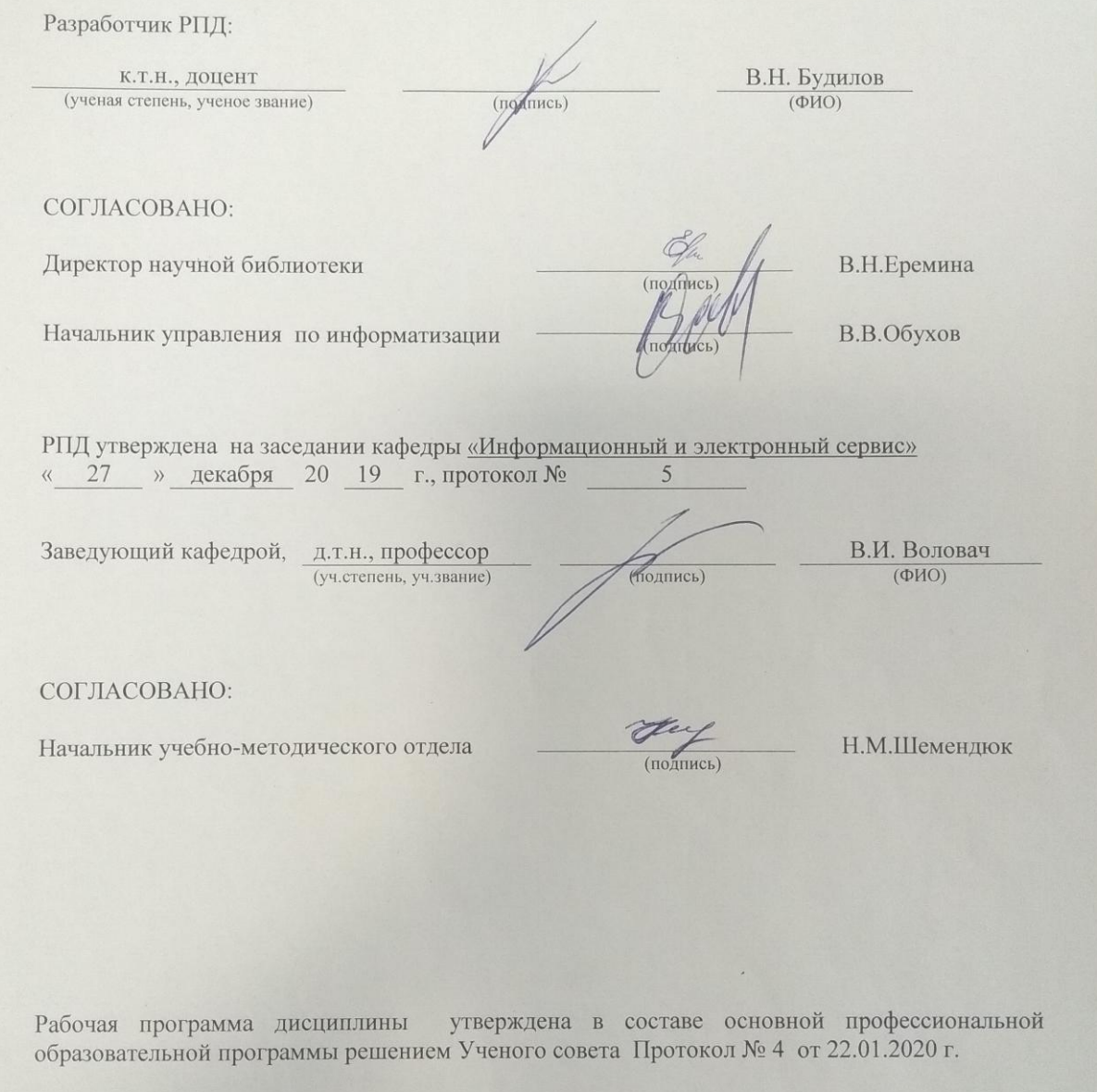

Рабочая программа дисциплины актуализирована и утверждена в составе образовательной программы решением Ученого совета от 23.09.2020 г. Протокол №3

# **1. ПЕРЕЧЕНЬ ПЛАНИРУЕМЫХ РЕЗУЛЬТАТОВ ОБУЧЕНИЯ ПО**  ДИСЦИПЛИНЕ, СООТНЕСЕННЫХ С **ОСВОЕНИЯ ОБРАЗОВАТЕЛЬНОЙ ПРОГРАММЫ**

#### **1.1. Цель освоения дисциплины**

Целью освоения дисциплины является формирование у обучающихся следующих компетенций:

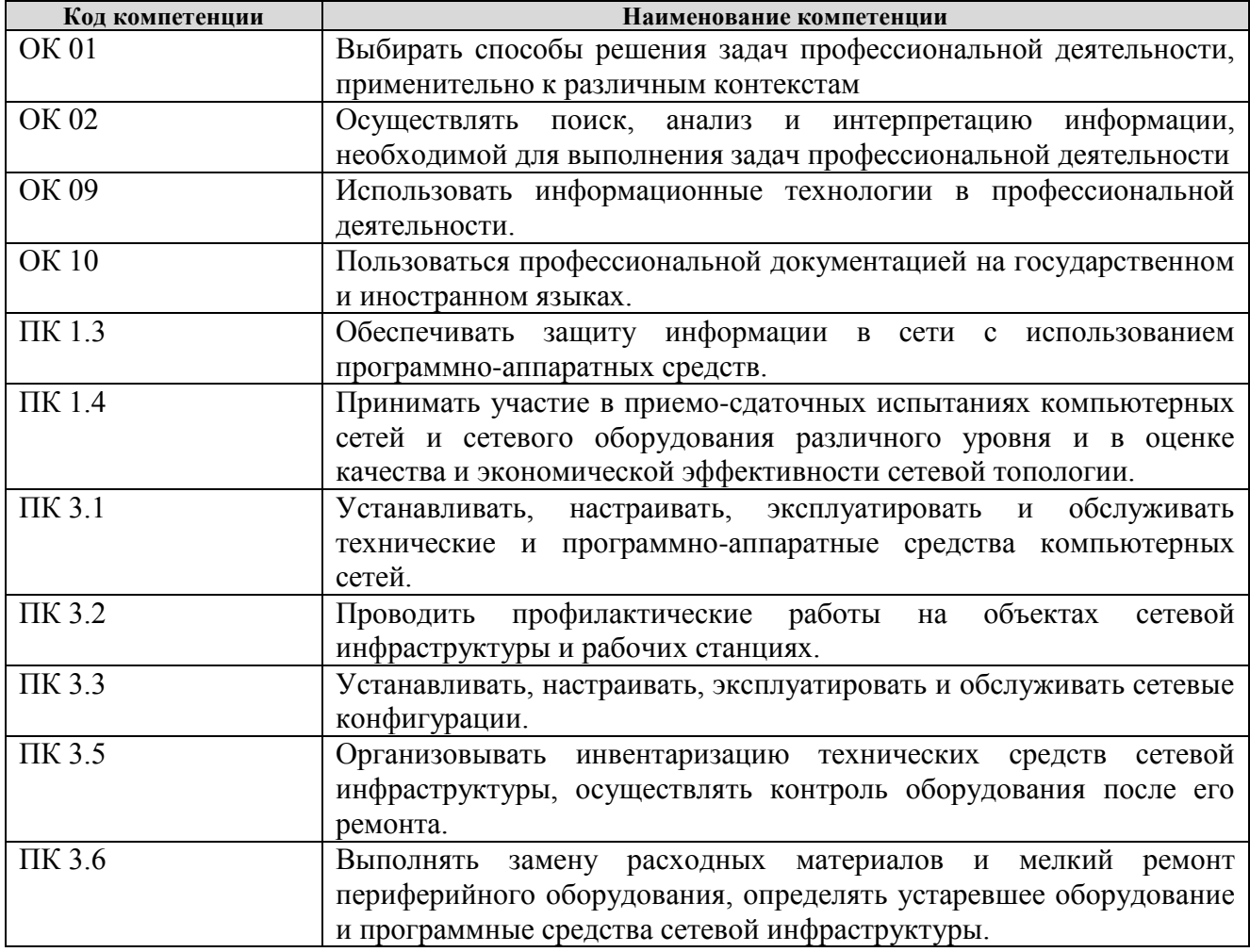

#### **1.2. Планируемые результаты освоения дисциплины**

В результате освоения дисциплины обучающийся должен:

**уметь:**

- определять оптимальную конфигурацию оборудования и характеристики устройств для конкретных задач;
- идентифицировать основные узлы персонального компьютера, разъемы для подключения внешних устройств;
- выбирать рациональную конфигурацию оборудования в соответствии с решаемой задачей;
- определять совместимость аппаратного и программного обеспечения;
- осуществлять модернизацию аппаратных средств;
- пользоваться основными видами современной вычислительной техники, периферийных и мобильных устройств и других технических средств;
- правильно эксплуатировать и устранять типичные выявленные дефекты технических средств. **знать:**
- построение цифровых вычислительных систем и их архитектурные особенности;
- принципы работы основных логических блоков системы;
- параллелизм и конвейеризацию вычислений;

классификацию вычислительных платформ;

принципы вычислений в многопро-цессорных и многоядерных систе-мах;

принципы работы кэш-памяти;

повышение производительности многопроцессорных и многоядерных систем;

энергосберегающие технологии;

основные конструктивные элементы средств вычислительной техники;

периферийные устройства вычислительной техники;

нестандартные периферийные устройства;

назначение и принципы работы основных узлов современных технических средств;

 структурные схемы и порядок взаимодействия компонентов современных технических средств.

# **1.3. Место дисциплины в структуре образовательной программы**

Дисциплина «Архитектура аппаратных средств» относится к общепрофессиональному циклу основной профессиональной образовательной программы.

# **2. СТРУКТУРА И СОДЕРЖАНИЕ ДИСЦИПЛИНЫ**

# **2.1. Объѐм учебной дисциплины и виды учебной работы**

Общая трудоѐмкость дисциплины составляет **36 часов.** Их распределение по видам работ представлено в таблице:

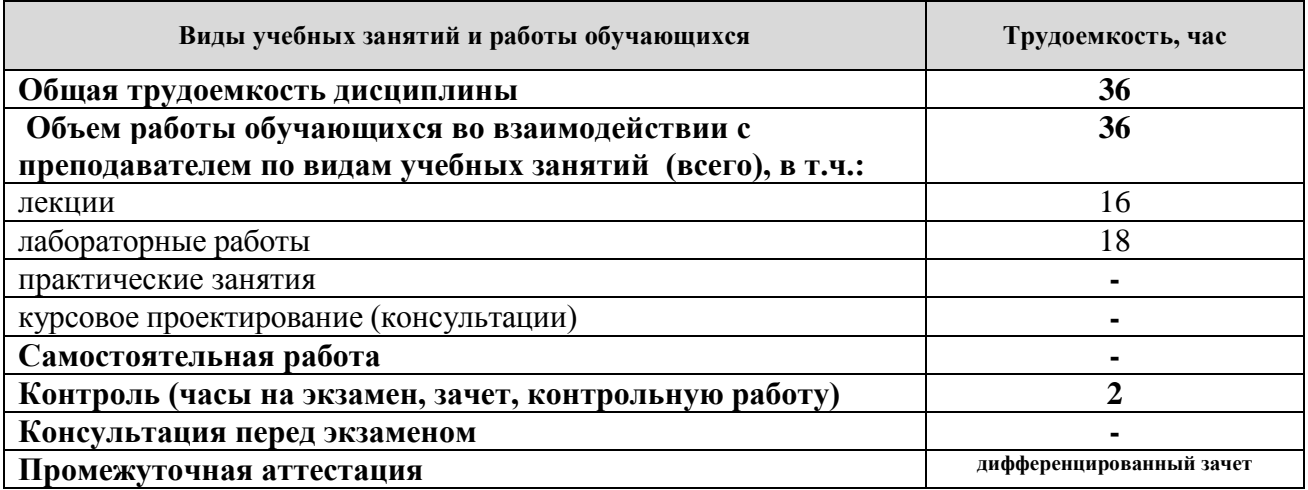

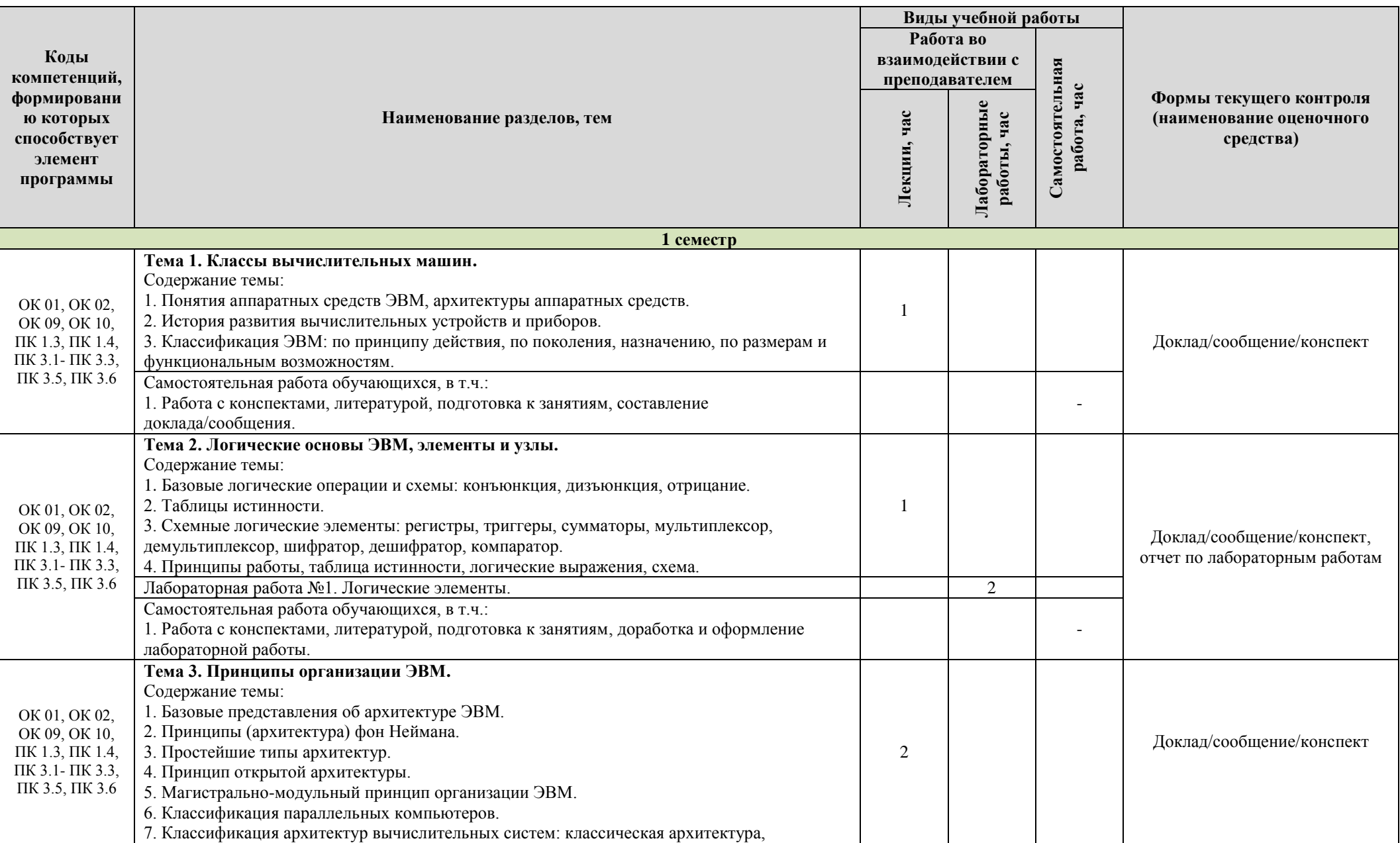

# **2.2. Содержание дисциплины, структурированное по темам, для студентов ОЧНОЙ ФОРМЫ ОБУЧЕНИЯ**

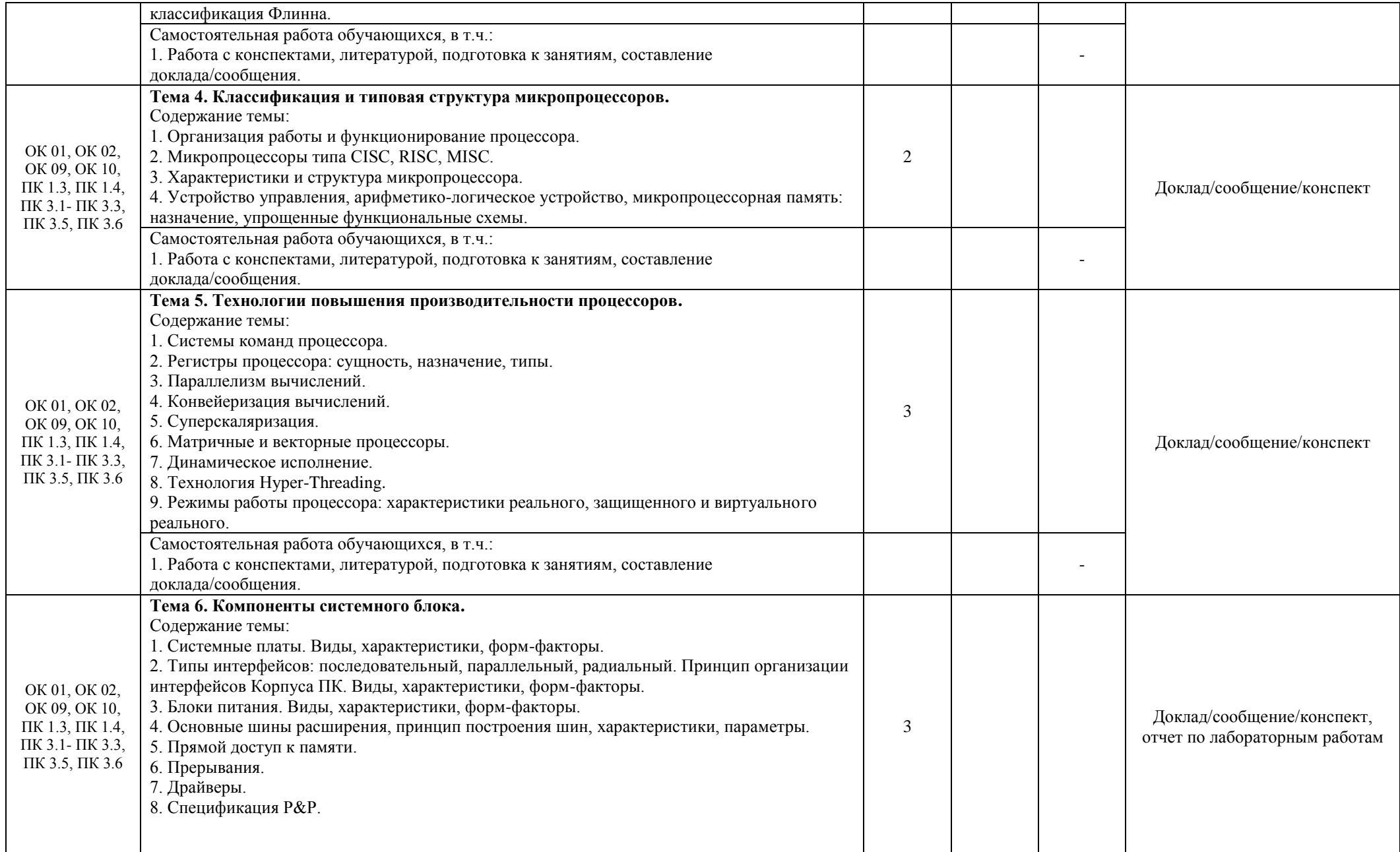

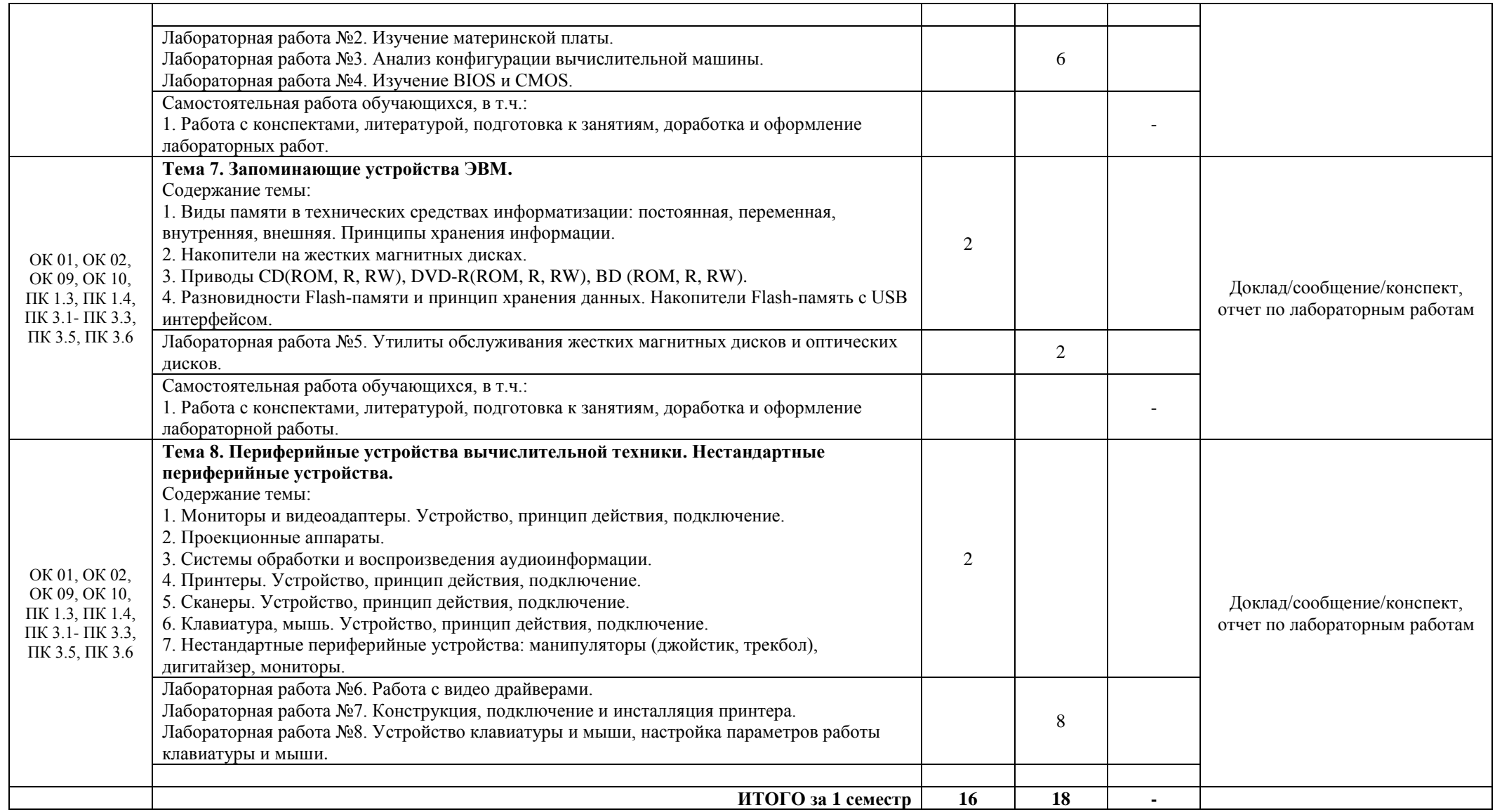

# **2.3. Формы и критерии текущего контроля успеваемости (технологическая карта для студентов очной формы обучения)**

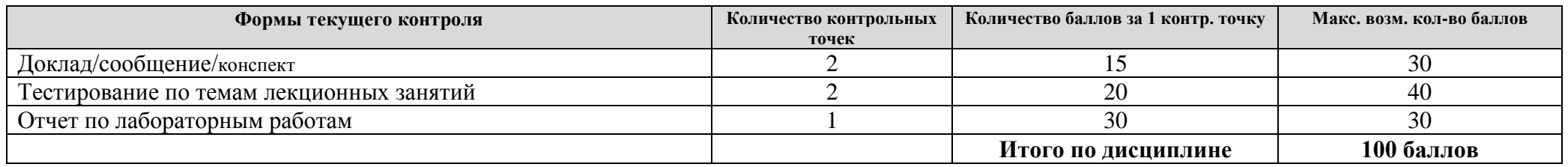

# **2.4. Шкала оценки результатов освоения дисциплины, сформированности результатов обучения**

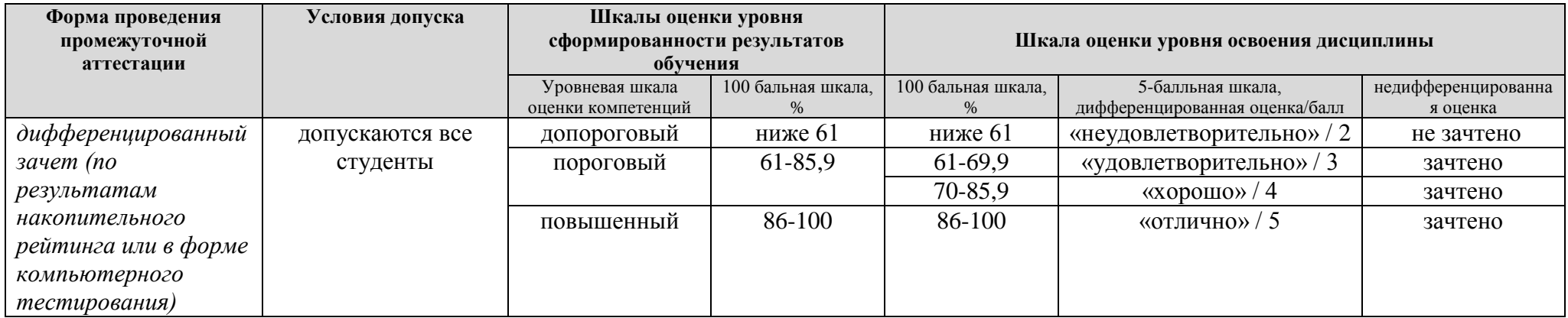

# **3. МЕТОДИЧЕСКИЕ УКАЗАНИЯ ДЛЯ ОБУЧАЮЩИХСЯ ПО ОСВОЕНИЮ ДИСЦИПЛИНЫ**

## **3.1. Общие методические рекомендации по освоению дисциплины, образовательные технологии**

Дисциплина реализуется посредством проведения контактной работы с обучающимися (включая проведение текущего контроля успеваемости), самостоятельной работы обучающихся и промежуточной аттестации.

Контактная работа может быть аудиторной, внеаудиторной, а также проводиться в электронной информационно-образовательной среде университета (далее - ЭИОС). В случае проведения части контактной работы по дисциплине в ЭИОС (в соответствии с расписанием учебных занятий), трудоемкость контактной работа в ЭИОС эквивалентна аудиторной работе.

При проведении учебных занятий по дисциплине обеспечивается развитие у обучающихся навыков командной работы, межличностной коммуникации, принятия решений, лидерских качеств (включая проведение интерактивных лекций, групповых дискуссий, ролевых игр, тренингов, анализ ситуаций и имитационных моделей, преподавание дисциплины в форме курса, составленного на основе результатов научных исследований, проводимых университетом, в том числе с учетом региональных особенностей профессиональной деятельности выпускников и потребностей работодателей).

Преподавание дисциплины ведется с применением следующих видов образовательных технологий:

- балльно-рейтинговая технология оценивания;

- электронное обучение.

Для оценки знаний, умений, навыков и уровня сформированности компетенции по дисциплине применяется балльно-рейтинговая система контроля и оценки успеваемости студентов. В основу балльно-рейтинговой системы положены принципы, в соответствии с которыми формирование рейтинга студента осуществляется в ходе текущего контроля успеваемости. Максимальное количество баллов в семестре – 100.

По итогам текущей успеваемости студенту может быть выставлена оценка по промежуточной аттестации в соответствии за набранными за семестр баллами. Студентам, набравшим в ходе текущего контроля успеваемости по дисциплине от 61 до 100 баллов и выполнившим все обязательные виды запланированных учебных занятий, по решению преподавателя без прохождения промежуточной аттестации выставляется оценка в соответствии со шкалой оценки результатов освоения дисциплины.

**Результат обучения считается сформированным (повышенный уровень)**, если теоретическое содержание курса освоено полностью; при устных собеседованиях студент исчерпывающе, последовательно, четко и логически стройно излагает учебный материал; свободно справляется с задачами, вопросами и другими видами заданий, требующих применения знаний, использует в ответе дополнительный материал; все предусмотренные рабочей учебной программой задания выполнены в соответствии с установленными требованиями, студент способен анализировать полученные результаты; проявляет самостоятельность при выполнении заданий, качество их выполнения оценено числом баллов от 86 до 100, что соответствует повышенному уровню сформированности результатов обучения.

**Результат обучения считается сформированным (пороговый уровень)**, если теоретическое содержание курса освоено полностью; при устных собеседованиях студент последовательно, четко и логически стройно излагает учебный материал; справляется с задачами, вопросами и другими видами заданий, требующих применения знаний; все предусмотренные рабочей учебной программой задания выполнены в соответствии с установленными требованиями, студент способен анализировать полученные результаты; проявляет самостоятельность при выполнении заданий, качество их выполнения оценено числом баллов от 61 до 85,9, что соответствует пороговому уровню сформированности результатов обучения.

**Результат обучения считается несформированным**, если студент при выполнении заданий не демонстрирует знаний учебного материала, допускает ошибки, неуверенно, с большими затруднениями выполняет задания, не демонстрирует необходимых умений, качество выполненных заданий не соответствует установленным требованиям, качество их выполнения оценено числом баллов ниже 61, что соответствует допороговому уровню.

#### **3.2. Методические указания по самостоятельной работе обучающихся**

Самостоятельная работа обеспечивает подготовку обучающегося к аудиторным занятиям и мероприятиям текущего контроля и промежуточной аттестации по изучаемой дисциплине. Результаты этой подготовки проявляются в активности обучающегося на занятиях и в качестве выполненных практических заданий и других форм текущего контроля.

При выполнении заданий для самостоятельной работы рекомендуется проработка материалов лекций по каждой пройденной теме, а также изучение рекомендуемой литературы, представленной в Разделе 4.

В процессе самостоятельной работы при изучении дисциплины студенты могут использовать в специализированных аудиториях для самостоятельной работы компьютеры, обеспечивающему доступ к программному обеспечению, необходимому для изучения дисциплины, а также доступ через информационно-телекоммуникационную сеть «Интернет» к электронной информационно-образовательной среде университета (ЭИОС) и электронной библиотечной системе (ЭБС), где в электронном виде располагаются учебные и учебнометодические материалы, которые могут быть использованы для самостоятельной работы при изучении дисциплины.

Для обучающихся по заочной форме обучения самостоятельная работа является основным видом учебной деятельности.

### **4. УЧЕБНО-МЕТОДИЧЕСКОЕ И ИНФОРМАЦИОННОЕ ОБЕСПЕЧЕНИЕ ДИСЦИПЛИНЫ**

# **4.1. Перечень основной и дополнительной учебной литературы, необходимой для освоения дисциплины**

#### **Основная литература:**

1. Колдаев, В. Д. Архитектура ЭВМ [Электронный ресурс] : учеб. пособие для студентов сред. проф. образования по группе специальностей "Информатика и вычисл. техника" / В. Д. Колдаев, С. А. Лупин. - Документ Bookread2. - М. : Форум [и др.], 2019. - 383 с. - Режим доступа: http://znanium.com/bookread2.php?book=1010475.

2. Максимов, Н. В. Архитектура ЭВМ и вычислительных систем [Электронный ресурс] : учеб. для сред. проф. образования по группе специальностей "Информатика и вычисл. техника" / Н. В. Максимов, Т. Л. Партыка, И. И. Попов. - 5-e изд., перераб. и доп. - Документ HTML. - М. : Форум, 2015. - 512 с. - Режим доступа: http://znanium.com/bookread2.php?book=492687.

3. Степина, В. В. Архитектура ЭВМ и вычислительные системы [Электронный ресурс] : учеб. для сред. проф. образования по специальности 09.02.04 "Информ. системы (по отраслям)" / В. В. Степина. - Документ Bookread2. - М. : Курс [и др.], 2017. - 384 с. - Режим доступа: http://znanium.com/bookread2.php?book=661253.

#### **Дополнительная литература:**

4. Гуров, В. В. Микропроцессорные системы [Электронный ресурс] : учеб. для вузов по направлению 09.03.03 "Приклад. информатика" / В. В. Гуров. - Документ Bookread2. - М. :<br>ИНФРА-М, 2018. - 336 с. : ил., табл. - Режим доступа: ИНФРА-М, 2018. - 336 с. : ил., табл. - Режим доступа: http://znanium.com/bookread2.php?book=930533.

5. Шишов, О. В. Современные технологии и технические средства информатизации [Электронный ресурс] : учеб. для вузов по направлению 02.03.02 "Фундам. информатика и информ. технологии" (квалификация (степень) "бакалавр") / О. В. Шишов. - Документ Bookread2. - М. : ИНФРА-М, 2017. - 461 с. - Режим доступа: http://znanium.com/bookread2.php?book=757109.

## **4.2. Профессиональные базы данных, информационно-справочные системы, интернет-ресурсы**

1. Научная электронная библиотека eLIBRARY.RU [Электронный ресурс]. - Режим доступа: http://elibrary.ru/defaultx.asp. - Загл с экрана.

2. Открытое образование [Электронный ресурс]. - Режим доступа: http//openedu.ru/. - Загл с экрана.

3. Университетская информационная система Россия [Электронный ресурс]. - Режим доступа: [http://uisrussia.msu.ru/.](http://uisrussia.msu.ru/) – Загл. с экрана.

4. Электронная библиотечная система Поволжского государственного университета сервиса [Электронный ресурс]. - Режим доступа: [http://elib.tolgas.ru/.](http://elib.tolgas.ru/) - Загл. с экрана.

5. Электронно-библиотечная система Znanium.com [Электронный ресурс]. - Режим доступа: [http://znanium.com/.](http://znanium.com/) – Загл. с экрана.

6. Электронно-библиотечная система Лань [Электронный ресурс]. - Режим доступа: http//e.lanbook.com/books. - Загл. с экрана.

#### **4.3. Программное обеспечение**

Информационное обеспечение учебного процесса по дисциплине осуществляется с использованием следующего программного обеспечения (лицензионного и свободно распространяемого), в том числе отечественного производства:

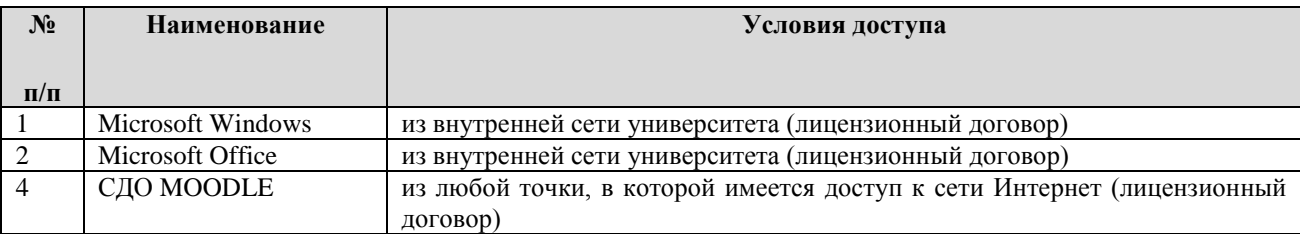

# **5. ОПИСАНИЕ МАТЕРИАЛЬНО-ТЕХНИЧЕСКОЙ БАЗЫ, НЕОБХОДИМОЙ ДЛЯ ОСУЩЕСТВЛЕНИЯ ОБРАЗОВАТЕЛЬНОГО ПРОЦЕССА ПО ДИСЦИПЛИНЕ (МДК)**

Специальные помещения представляют собой учебные аудитории для проведения занятий всех видов, предусмотренных образовательной программой, в том числе групповых и индивидуальных консультаций, текущего контроля и промежуточной аттестации, а также помещения для самостоятельной работы, мастерские и лаборатории, оснащенные оборудованием, техническими средствами обучения и материалами, учитывающими требования международных стандартов.

**Занятия лекционного типа**. Учебные аудитории для занятий лекционного типа укомплектованы мебелью и техническими средствами обучения, служащими для представления учебной информации (стационарные или переносные наборы демонстрационного оборудования (проектор, экран, компьютер/ноутбук), учебно-наглядные пособия (презентации по темам лекций), обеспечивающие тематические иллюстрации, соответствующие данной программе дисциплины.

**Занятия семинарского типа** *(при наличии в учебном плане)*. Учебные аудитории для занятий семинарского типа укомплектованы мебелью и техническими средствами обучения, служащими для представления учебной информации (стационарные или переносные наборы демонстрационного оборудования (проектор, экран, компьютер/ноутбук).

**Лабораторные работы** *(при наличии в учебном плане)*. Для проведения лабораторных работ используется лаборатория «Вычислительной техники, архитектуры персонального компьютера и периферийных устройств», оснащенная следующим оборудованием:

- 12-15 компьютеров обучающихся и 1 компьютер преподавателя (аппаратное обеспечение: не менее 2 сетевых плат, процессор не ниже Core i3, оперативная память объемом не менее 8 Гб; HD 500 Gb или больше программное обеспечение: операционные системы Windows, UNIX, пакет офисных программ, пакет САПР);
- Сервер в лаборатории (аппаратное обеспечение: не менее 2 сетевых плат, 8-х ядерный процессор с частотой не менее 3 ГГц, оперативная память объемом не менее 16 Гб, жесткие диски общим объемом не менее 2 Тб, программное обеспечение: Windows Server 2012 или более новая версия, лицензионные антивирусные программы, лицензионные программы восстановления данных, лицензионный программы по виртуализации.)
- Технические средства обучения:
- Компьютеры с лицензионным программным обеспечением
- Интерактивная доска
- Проектор
- Программное обеспечение общего и профессионального назначения.

**Промежуточная аттестация.** Для проведения промежуточной аттестации по дисциплине используются компьютерные классы, оснащенные компьютерной техникой с возможностью подключения к сети Интернет и обеспечением доступа в электронную информационно-образовательную среду университета и/или учебные аудитории, укомплектованные мебелью и техническими средствами обучения.

**Самостоятельная работа**. Помещения для самостоятельной работы оснащены компьютерной техникой с возможностью подключения к сети «Интеренет» и доступом к электронной информационно-образовательной среде университета. Для организации самостоятельной работы обучающихся используются:

компьютерные классы университета;

библиотека (медиазал), имеющая места для обучающихся, оснащенные компьютерами с доступом к базам данных и сети Интернет.

**Электронная информационно-образовательная среда университета (ЭИОС).** Каждый обучающийся в течение всего периода обучения обеспечен индивидуальным неограниченным доступом к электронной информационно-образовательной среде университета (ЭИОС) http://sdo.tolgas.ru/ из любой точки, в которой имеется доступ к информационнотелекоммуникационной сети "Интернет", как на территории университета, так и вне ее.

# **6. ОСОБЕННОСТИ ОРГАНИЗАЦИИ ОБУЧЕНИЯ ДЛЯ ЛИЦ С ОГРАНИЧЕННЫМИ ВОЗМОЖНОСТЯМИ ЗДОРОВЬЯ И ИНВАЛИДОВ**

При необходимости рабочая программа дисциплины может быть адаптирована для обеспечения образовательного процесса инвалидов и лиц с ограниченными возможностями здоровья, в том числе для дистанционного обучения. Для этого требуется заявление студента (его законного представителя) и заключение психолого-медико-педагогической комиссии (ПМПК).

В случае необходимости, обучающимся из числа лиц с ограниченными возможностями здоровья (по заявлению обучающегося) а для инвалидов также в соответствии с индивидуальной программой реабилитации инвалида, могут предлагаться следующие варианты восприятия учебной информации с учетом их индивидуальных психофизических особенностей, в том числе с применением электронного обучения и дистанционных технологий:

- для лиц с нарушениями зрения: в печатной форме увеличенным шрифтом; в форме электронного документа; в форме аудиофайла (перевод учебных материалов в аудиоформат); в печатной форме на языке Брайля; индивидуальные консультации с привлечением тифлосурдопереводчика; индивидуальные задания и консультации.

- для лиц с нарушениями слуха: в печатной форме; в форме электронного документа; видеоматериалы с субтитрами; индивидуальные консультации с привлечением сурдопереводчика; индивидуальные задания и консультации.

- для лиц с нарушениями опорно-двигательного аппарата: в печатной форме; в форме электронного документа; в форме аудиофайла; индивидуальные задания и консультации.

# **7. ОЦЕНОЧНЫЕ МАТЕРИАЛЫ (ФОНД ОЦЕНОЧНЫХ СРЕДСТВ) ДЛЯ ТЕКУЩЕГО КОНТРОЛЯ УСПЕВАЕМОСТИ И ПРОМЕЖУТОЧНОЙ АТТЕСТАЦИИ**

**7.1. Типовые контрольные задания или иные материалы, необходимые для оценки знаний, умений, навыков и (или) опыта в ходе текущего контроля успеваемости**

#### **Типовые задания для лабораторных работ**

Лабораторная работа №1. Логические элементы. Целью работы является знакомство с логическими элементами ПК

Лабораторная работа №2. Изучение материнской платы. Целью работы является знакомство с материнской платой

Лабораторная работа №3. Анализ конфигурации вычислительной машины. Целью работы является знакомство с конфигурацией вычислительной машины

Лабораторная работа №4. Изучение BIOS и CMOS. Целью работы является знакомство с BIOS и CMOS

Лабораторная работа №5. Утилиты обслуживания жестких магнитных дисков и оптических дисков.

Целью работы является знакомство с утилитами обслуживания жестких магнитных дисков и оптических дисков

Лабораторная работа №6. Работа с видео драйверами. Целью работы является знакомство с видео драйверами: установка, обновление.

Лабораторная работа №7. Конструкция, подключение и инсталляция принтера. Целью работы является знакомство с конструкцией принтера

Лабораторная работа №8. Устройство клавиатуры и мыши, настройка параметров работы клавиатуры и мыши.

Целью работы является знакомство с устройством клавиатуры и мыши, настройка параметров их работы

#### **Типовые вопросы для устного (письменного) опроса**

1. Понятия аппаратных средств ЭВМ, архитектуры аппаратных средств.

2. История развития вычислительных устройств и приборов.

3. Классификация ЭВМ: по принципу действия, по поколения, назначению, по размерам и функциональным возможностям.

4. Базовые логические операции и схемы: конъюнкция, дизъюнкция, отрицание.

5. Таблицы истинности.

6. Схемные логические элементы: регистры, триггеры, сумматоры, мультиплексор, демультиплексор, шифратор, дешифратор, компаратор.

7. Принципы работы, таблица истинности, логические выражения, схема.

8. Базовые представления об архитектуре ЭВМ.

9. Принципы (архитектура) фон Неймана.

10. Простейшие типы архитектур.

11. Принцип открытой архитектуры.

12. Магистрально-модульный принцип организации ЭВМ.

13. Классификация параллельных компьютеров.

14. Классификация архитектур вычислительных систем: классическая архитектура, классификация Флинна.

15. Организация работы и функционирование процессора.

16. Микропроцессоры типа CISC, RISC, MISC.

17. Характеристики и структура микропроцессора.

18. Устройство управления, арифметико-логическое устройство, микропроцессорная память: назначение, упрощенные функциональные схемы.

19. Системы команд процессора.

20. Регистры процессора: сущность, назначение, типы.

21. Параллелизм вычислений.

22. Конвейеризация вычислений.

23. Суперскаляризация.

24. Матричные и векторные процессоры.

25. Динамическое исполнение.

26. Технология Hyper-Threading.

27. Режимы работы процессора: характеристики реального, защищенного и виртуального реального.

28. Системные платы. Виды, характеристики, форм-факторы.

29. Типы интерфейсов: последовательный, параллельный, радиальный. Принцип организации интерфейсов Корпуса ПК. Виды, характеристики, форм-факторы.

30. Блоки питания. Виды, характеристики, форм-факторы.

31. Основные шины расширения, принцип построения шин, характеристики, параметры.

32. Прямой доступ к памяти.

33. Прерывания.

34. Драйверы.

35. Спецификация P&P.

36. Виды памяти в технических средствах информатизации: постоянная, переменная, внутренняя, внешняя. Принципы хранения информации.

37. Накопители на жестких магнитных дисках.

38. Приводы CD (ROM, R, RW), DVD-R (ROM, R, RW), BD (ROM, R, RW).

39. Разновидности Flash-памяти и принцип хранения данных. Накопители Flash-память с USB интерфейсом.

40. Мониторы и видеоадаптеры. Устройство, принцип действия, подключение.

41. Проекционные аппараты.

42. Системы обработки и воспроизведения аудиоинформации.

43. Принтеры. Устройство, принцип действия, подключение.

44. Сканеры. Устройство, принцип действия, подключение.

45. Клавиатура, мышь. Устройство, принцип действия, подключение.

46. Нестандартные периферийные устройства: манипуляторы (джойстик, трекбол), дигитайзер, мониторы.

#### **Типовые тестовые задания**

**1. Пользователь считает, что файл данных на компьютере с ОС Windows поврежден. Какая служебная программа может предоставить максимум информации об этом файле данных?**

-:Defrag

+:Chkdsk

-:Msconfig

-:Regedit

**2. Какой метод двухфакторной идентификации требует использования небольшого радиопередающего устройства и ввода пароля для успешной аутентификации?**

-:смарт-ключ

-:биометрический считыватель

-:электронная ключ-карта

+:ключ-брелок

# **3. Что из перечисленного ниже является наиболее точным описанием атаки типа подмены?**

+:создание впечатления, что данные исходят из источника, отличного от того, из которого на самом деле отправлены

-:отправка аномально большого объема данных на удаленный сервер с целью не допустить нормлаьного обслуживания пользователей этим сервером

-:перехват трафика между двумя узлами или добавление ложной информации в трафик между двумя узлами

-:отправка массовой рассылки отдельным пользователям, по спискам рассылки или доменам с целью нарушения работы электронной почты

#### **4. Укажите три преимущества NTFS перед FAT32.**

+:настраиваемые разрешения на доступ к файлам и папкам

-размер файла в 4,17 миллиона на том

+:журналирование

-большой размер кластера

-шифрование на уровне файлов и папок

-максимальный размер отдельного файла 4 Гбайта

**5. После входа в систему компьютера пользователь может просматривать файлы, но не может загружать их. Какое действие может выполнить администратор, чтобы пользователи могли загружать файлы, но не могли удалять их?**

-:Разрешить «Чтение» папки.

-:Разрешить «Изменение» файла.

-:Разрешить «Полный доступ» к файлу.

+:Разрешить «Чтение и выполнение» файла.

**6. Инженер должен задокументировать текущие настройки всех сетевых устройств в офисе, и устройства, принесенных пользователями. Какой протокол лучше всего использовать для защищенного доступа к сетевым устройствам?**

- -:FTP
- -:HTTP

 $+$ :SSH

-:Telnet

**7. Компьютер успешно подключается к устройствам, расположенным в своей сети, но не может связаться с устройствами в других сетях. В чем состоит вероятная причина этой проблемы?**

-:Кабель неправильно подключен к сетевой плате.

-:На компьютере задан неправильный IP-адрес.

-:Компьютер имеет неправильную маску подсети.

+:На компьютере задан неверный адрес шлюза по умолчанию.

# **8. Зачем на точках доступа отключают широковещательную рассылку имени сети (SSID) и задают имя сети, отличное от установленного по умолчанию?**

-:Любой пользователь с именем сети по умолчанию может осуществить доступ к точке доступа и изменить ее настройку.

-:Отключение широковещательной рассылки имени сети освобождает радиочастотный диапазон и увеличивает скорость передачи данных точки доступа.

-:Точка доступа прекращает широковещательную рассылку собственного MAC-адреса, предотвращая подключение к сети неавторизованных беспроводных клиентов.

+:Чтобы для подключения к беспроводной сети на клиенте было необходимо вручную задать правильное имя сети (SSID).

# **9. Что следует сделать для обеспечения нормального функционирования ОС после удаления вируса?**

+:Проверить наличие новейших исправлений и обновлений ОС.

-:Задокументировать проблему и процедуры, выполненные для ее решения.

-:Поговорить с пользователем для определения причины проблемы.

-:Собрать информацию из нескольких источников для четкого определения проблемы.

## **10. Какие процедуры следует выполнить перед профилактическим обслуживанием ноутбука? (Выберите два варианта.)**

-:Подключить устройства, которые обычно используются в ежедневной работе.

-:Проверить, что все драйверы актуальны.

-:Убедиться, что используется новейшая версия BIOS.

+:Отключить адаптер питания переменного тока.

+:Извлечь аккумулятор.

-:Проверить, что были установлены последние обновления операционной системы.

# **7.2. Типовые контрольные задания или иные материалы, необходимые для оценки знаний, умений, навыков и (или) опыта в ходе промежуточной аттестации**

Форма проведения промежуточной аттестации по дисциплине: *дифференцированный зачет (по результатам накопительного рейтинга или в форме компьютерного тестирования). Устно-письменная форма по экзаменационным билетам предполагается, как правило, для сдачи академической задолженности.*

*Устно-письменная форма по экзаменационным билетам предполагается, как правило, для сдачи академической задолженности.* 

**Перечень вопросов и заданий для подготовки к дифференцированному зачету**  (ОК 01, ОК 02, ОК 09, ОК 10, ПК 1.3, ПК 1.4, ПК 3.1- ПК 3.3, ПК 3.5, ПК 3.6)**:**

1. Понятия аппаратных средств ЭВМ, архитектуры аппаратных средств.

2. История развития вычислительных устройств и приборов.

3. Классификация ЭВМ: по принципу действия, по поколения, назначению, по размерам и функциональным возможностям.

4. Базовые логические операции и схемы: конъюнкция, дизъюнкция, отрицание.

5. Таблицы истинности.

6. Схемные логические элементы: регистры, триггеры, сумматоры, мультиплексор, демультиплексор, шифратор, дешифратор, компаратор.

7. Принципы работы, таблица истинности, логические выражения, схема.

8. Базовые представления об архитектуре ЭВМ.

9. Принципы (архитектура) фон Неймана.

10. Простейшие типы архитектур.

11. Принцип открытой архитектуры.

12. Магистрально-модульный принцип организации ЭВМ.

13. Классификация параллельных компьютеров.

14. Классификация архитектур вычислительных систем: классическая архитектура, классификация Флинна.

15. Организация работы и функционирование процессора.

16. Микропроцессоры типа CISC, RISC, MISC.

17. Характеристики и структура микропроцессора.

18. Устройство управления, арифметико-логическое устройство, микропроцессорная память: назначение, упрощенные функциональные схемы.

19. Системы команд процессора.

20. Регистры процессора: сущность, назначение, типы.

21. Параллелизм вычислений.

- 22. Конвейеризация вычислений.
- 23. Суперскаляризация.

24. Матричные и векторные процессоры.

25. Динамическое исполнение.

26. Технология Hyper-Threading.

27. Режимы работы процессора: характеристики реального, защищенного и виртуального реального.

28. Системные платы. Виды, характеристики, форм-факторы.

29. Типы интерфейсов: последовательный, параллельный, радиальный. Принцип организации интерфейсов Корпуса ПК. Виды, характеристики, форм-факторы.

30. Блоки питания. Виды, характеристики, форм-факторы.

31. Основные шины расширения, принцип построения шин, характеристики, параметры.

32. Прямой доступ к памяти.

33. Прерывания.

34. Драйверы.

35. Спецификация P&P.

36. Виды памяти в технических средствах информатизации: постоянная, переменная, внутренняя, внешняя. Принципы хранения информации.

37. Накопители на жестких магнитных дисках.

38. Приводы CD (ROM, R, RW), DVD-R(ROM, R, RW), BD (ROM, R, RW).

39. Разновидности Flash-памяти и принцип хранения данных. Накопители Flash-память с USB интерфейсом.

40. Мониторы и видеоадаптеры. Устройство, принцип действия, подключение.

41. Проекционные аппараты.

42. Системы обработки и воспроизведения аудиоинформации.

43. Принтеры. Устройство, принцип действия, подключение.

- 44. Сканеры. Устройство, принцип действия, подключение.
- 45. Клавиатура, мышь. Устройство, принцип действия, подключение.

46. Нестандартные периферийные устройства: манипуляторы (джойстик, трекбол), дигитайзер, мониторы.

**Примерный тест для итогового тестирования:** (ОК 01, ОК 02, ОК 09, ОК 10, ПК 1.3, ПК 1.4, ПК 3.1- ПК 3.3, ПК 3.5, ПК 3.6)

# **1. Какая характеристика питания влияет на число внутренних накопителей, которые можно будет установить на компьютер?**

-:выходное напряжение +5 В постоянного тока

- -:выходное напряжение +20 В постоянного тока
- -:входное напряжение переменного тока
- -:выходное напряжение постоянного тока
- -:напряжение источника питания
- +: мощность источника питания

# **2. Заказчику требуется дополнительная емкость системы хранения на старом компьютере. Что следует проверить на компьютере, чтобы определить возможность добавления жесткого диска?**

-:достаточность объема ОЗУ

- +:открытое гнездо расширения PCI/PCIe
- -:наличие свободного подключения PATA/SATA

-:версию BIOS

-:генерируемое тепло и требования к вентиляции

# **3. Для чего в ноутбуках используются приемы пропускания тактов ЦП?**

-:для увеличения производительности ЦП

+:для сокращения возможного тепловыделения ЦП

-:для обеспечения пиковой скорости работы ЦП

-:для сохранения заряда аккумулятора путем снижения скорости шины между ЦП и ОЗУ

# **4. Какие факторы необходимо проверить при выборе и установке нескольких вентиляторов охлаждения в корпус ПК?**

-:Одинаковость марки и модели.

-:Одинаковая скорость работы.

-:Одинаковая мощность обдува.

+:Правильное направление воздушного потока.

#### **5. Какое утверждение справедливо для модулей ОЗУ DDR2 и DDR3?**

-:Они работают при одинаковом напряжении.

-:Они обладают разным числом контактов.

+:Для них используются различные типы гнезд DIMM на материнской плате.

-:Для них требуется одинаковая рабочая частота на внешней шине.

## **6. Какие две потенциальные угрозы для мобильного устройства несет получение прав администратора и разблокировка начального загрузчика?**

+:Пользовательская ОС разрешает доступ к корневому каталогу.

+:Нет гарантий, что пользовательская ОС сможет надлежащим образом создавать и поддерживать функционал изолированной среды-«песочницы».

-:Можно существенно изменить пользовательский интерфейс.

-:Повышение производительности устройства.

-:Включение функций, отключенных оператором сотовой связи.

**7. Какие два типа интерфейса позволяют подключать различные внешние компоненты к ноутбукам и настольным ПК без необходимости отключать питание компьютера?**

PS/2 +:FireWire -:PCI -:PCIe +:USB

**8. Какой компонент материнской платы определяет количество данных, передаваемых ЦП за единицу времени?**

-:корпус с матричным расположением штырьковых выводов

+:внешняя шина

-:инструкции MMX

-:постоянное запоминающее устройство

**9. Какой компонент ноутбука преобразует постоянный ток в переменный, который используется для подсветки экрана?**

+:инвертор

-:подсветка

-:флуоресцентная лампа с холодным катодом (англ. CCFL)

-:аккумулятор

-:материнская плата

**10. Инженер пытается создать виртуальные машины на компьютере, но хочет убедиться, что физические ресурсы системы, используемые виртуальными машинами, будут находиться под их непосредственным управлением, а не под управлением операционной системы сервера виртуальных машин. Как добиться этого?**

+:Настроить виртуальные машины с помощью гипервизора, работающего непосредственно с оборудованием.

-:Настроить виртуальные машины с помощью размещенного гипервизора.

-:Настроить виртуальные машины в качестве Windows Virtual PC.

-:Ограничить емкость оперативной памяти со страничной организацией.

-:Отключить гиперпоточность в BIOS.

**11. Инженер уменьшает размер тома в служебной программе управления дисками и разбивает раздел. Что следует сделать дальше, чтобы раздел можно было использовать?**

+:Создать раздел(-ы) в незанятом пространстве.

-:Форматировать существующий раздел.

-:Удалить все разделы и выполнить повторную инициализацию диска.

-:Преобразовать незанятое пространство в динамический диск.

**12. Инженер пытается устранить неисправность компьютера, проработавшего 4 года, который слишком долго загружается, и выясняет, что при каждой его загрузке BIOS выполняет обнаружение оборудования. Какое действие поможет решить данную проблему?**

+:Замена батареи CMOS.

-:Запуск диспетчера устройств для обнаружения нового оборудования.

-:Сброс BIOS с помощью перемычки CMOS.

-:Запуск компьютера с помощью последней удачной конфигурации.

**13. Инженер работает над устранением неисправностей компьютера, который не выполняет печать. Инженер предполагает, что драйвер принтера мог устареть, загружает новейший драйвер и устанавливает его. Инженер пытается выполнить печать, но компьютер по-прежнему не печатает. Какое следующее действие инженеру следует выполнить?**

+:Выработать новое предположение.

-:Проверить предположение.

-:Разработать план действий.

-:Выявить неисправность.

**14. Пользователь сообщает, что некоторые задания на печать не были напечатаны. Инженер проверяет и замечает, что эти задания застряли в очереди печати. Что следует сделать, чтобы решить эту проблему?**

+:Отменить задание, отображающее ошибку, которое не дает напечатать другие задания.

-:Переустановить драйвер принтера.

-:Отключить кабель данных от принтера и снова подключить его.

-:Подключить принтер к регулятору напряжения.

**15. Инженер выполняет устранение неисправностей принтера, который не печатает из-за постоянного замятия бумаги. Что инженер должен попытаться сделать в первую очередь?**

+:Очистить принтер.

-:Проверить подключение кабелей принтера.

-:Настроить порт принтера.

-:Проверить, не погнуты ли контакты на кабеле принтера.

#### **16. Что означает %USERPROFILE% в пути C:\Users\%USERPROFILE%\AppData\Local\Temp?**

-:местоположение папки «Документы» конкретного пользователя

+:переменную среды, установленную операционной системой

-:переменную, установленную администратором для каждого пользователя системы

-:фиксированное значение, которое обозначает уровень доступа пользователя к системным файлам

**17. Согласно политике профилактического обслуживания компании, каждые полгода для каждого компьютера должна создаваться новая точка восстановления. Какие существуют способы создания этой точки восстановления?**

-:В интерфейсе командной строки ввести restore /cn.

-:Выбрать Пуск > Панель управления > Стандартные > Служебные > Восстановление системы > Создание точки восстановления.

+:Выбрать Пуск > Программы > Стандартные > Служебные > Восстановление системы > Создание точки восстановления.

-:Правой кнопкой мыши щелкнуть Мой компьютер и выбрать Свойства > Восстановление > Создание точки восстановления.

**18. Инженера просят настроить один жесткий диск для поддержки двух операционных систем и хранения данных в трех разных местах. Какой вариант настройки разделов отвечает этим требованиям?**

-:1 основной, 3 активных, 1 расширенный, 2 логических

-:2 логических, 2 активных, 3 расширенных

+:2 основных, 1 активный, 1 расширенный, 3 логических

-:3 основных, 1 активный, 2 расширенных

**19. Пользователь считает, что файл данных на компьютере с ОС Windows поврежден. Какая служебная программа может предоставить максимум информации об этом файле данных?**

-:Defrag

+:Chkdsk

-:Msconfig

-:Regedit

**20. Какой метод двухфакторной идентификации требует использования небольшого радиопередающего устройства и ввода пароля для успешной аутентификации?**

-:смарт-ключ

-:биометрический считыватель

-:электронная ключ-карта

+:ключ-брелок

**21. Что из перечисленного ниже является наиболее точным описанием атаки типа подмены?**

+:создание впечатления, что данные исходят из источника, отличного от того, из которого на самом деле отправлены

-:отправка аномально большого объема данных на удаленный сервер с целью не допустить нормлаьного обслуживания пользователей этим сервером

-:перехват трафика между двумя узлами или добавление ложной информации в трафик между двумя узлами

-:отправка массовой рассылки отдельным пользователям, по спискам рассылки или доменам с целью нарушения работы электронной почты

#### **22. Укажите три преимущества NTFS перед FAT32.**

+:настраиваемые разрешения на доступ к файлам и папкам

-размер файла в 4,17 миллиона на том

+:журналирование

-большой размер кластера

-шифрование на уровне файлов и папок

-максимальный размер отдельного файла 4 Гбайта

**23. После входа в систему компьютера пользователь может просматривать файлы, но не может загружать их. Какое действие может выполнить администратор, чтобы пользователи могли загружать файлы, но не могли удалять их?**

-:Разрешить «Чтение» папки.

-:Разрешить «Изменение» файла.

-:Разрешить «Полный доступ» к файлу.

+:Разрешить «Чтение и выполнение» файла.

**24. Инженер должен задокументировать текущие настройки всех сетевых устройств в офисе, и устройства, принесенных пользователями. Какой протокол лучше всего использовать для защищенного доступа к сетевым устройствам?**

-:FTP

-:HTTP

 $+$ :SSH

-:Telnet

**25. Компьютер успешно подключается к устройствам, расположенным в своей сети, но не может связаться с устройствами в других сетях. В чем состоит вероятная причина этой проблемы?**

-:Кабель неправильно подключен к сетевой плате.

-:На компьютере задан неправильный IP-адрес.

-:Компьютер имеет неправильную маску подсети.

+:На компьютере задан неверный адрес шлюза по умолчанию.

**26. Зачем на точках доступа отключают широковещательную рассылку имени сети (SSID) и задают имя сети, отличное от установленного по умолчанию?**

-:Любой пользователь с именем сети по умолчанию может осуществить доступ к точке доступа и изменить ее настройку.

-:Отключение широковещательной рассылки имени сети освобождает радиочастотный диапазон и увеличивает скорость передачи данных точки доступа.

-:Точка доступа прекращает широковещательную рассылку собственного MAC-адреса, предотвращая подключение к сети неавторизованных беспроводных клиентов.

+:Чтобы для подключения к беспроводной сети на клиенте было необходимо вручную задать правильное имя сети (SSID).

## **27. Что следует сделать для обеспечения нормального функционирования ОС после удаления вируса?**

+:Проверить наличие новейших исправлений и обновлений ОС.

-:Задокументировать проблему и процедуры, выполненные для ее решения.

-:Поговорить с пользователем для определения причины проблемы.

-:Собрать информацию из нескольких источников для четкого определения проблемы.

# **28. Какие два компонента материнской платы напрямую управляются через южный мост чипсета? (Выберите два варианта.)**

-:ОЗУ

-:ЦП

-:видеокарта

+:устройства USB 3.0

+:устройства FireWire

**29. Пользователь подключает домашнюю систему мультимедийных развлечений и хочет, чтобы все цифровые видео- и аудиосигналы передавались от источника на ТВ с ЖК-экраном по одному кабелю. Какой тип кабеля должен выбрать пользователь?**

-:DVI-D +:HDMI -:VGA -:S-Video

**30. Какие два компонента материнской платы напрямую управляются через южный мост чипсета? (Выберите два варианта.)**

-:ОЗУ

-:ЦП

-:видеокарта

+:устройства USB 3.0

+:устройства FireWire

#### **Регламент проведения промежуточной аттестации в форме компьютерного тестирования**

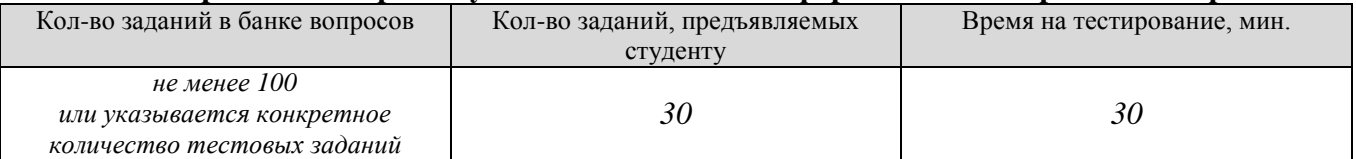

Полный фон оценочных средств для проведения промежуточной аттестации в форме компьютерного тестирования размещен в банке вопросов данного курса дисциплины в ЭИОС университета http://sdo.tolgas.ru/.

В ходе подготовки к промежуточной аттестации обучающимся предоставляется возможность пройти тест самопроверки. Тест для самопроверки по дисциплине размещен в ЭИОС университета http://sdo.tolgas.ru/ в свободном для студентов доступе.

#### **АННОТАЦИЯ**

#### **ОП.02 «Архитектура аппаратных средств»**

Дисциплина «Архитектура аппаратных средств» относится к общепрофессиональному циклу . основной профессиональной образовательной программы.

Целью освоения дисциплины является формирование у обучающихся следующих компетенций:

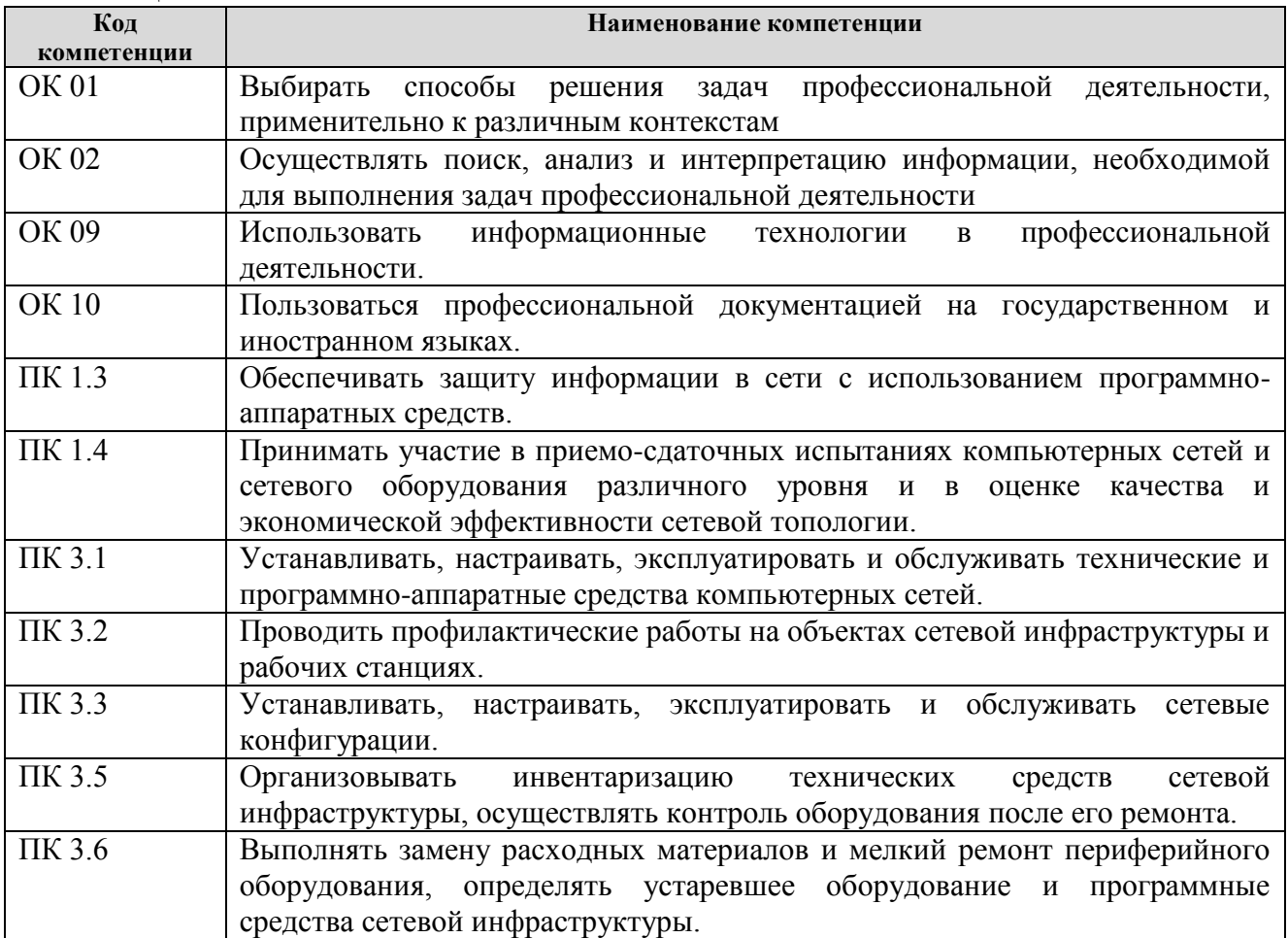

В результате освоения дисциплины обучающийся должен:

#### **уметь:**

- определять оптимальную конфигурацию оборудования и характеристики устройств для конкретных задач;
- идентифицировать основные узлы персонального компьютера, разъемы для подключения внешних устройств;
- выбирать рациональную конфигурацию оборудования в соответствии с решаемой задачей;
- определять совместимость аппаратного и программного обеспечения;
- осуществлять модернизацию аппаратных средств;
- пользоваться основными видами современной вычислительной техники, периферийных и мобильных устройств и других технических средств;
- правильно эксплуатировать и устранять типичные выявленные дефекты технических средств. **знать:**
- построение цифровых вычислительных систем и их архитектурные особенности;
- принципы работы основных логических блоков системы;
- параллелизм и конвейеризацию вычислений;
- классификацию вычислительных платформ;
- принципы вычислений в многопро-цессорных и многоядерных систе-мах;

принципы работы кэш-памяти;

повышение производительности многопроцессорных и многоядерных систем;

- энергосберегающие технологии;
- основные конструктивные элементы средств вычислительной техники;
- периферийные устройства вычислительной техники;
- нестандартные периферийные устройства;
- назначение и принципы работы основных узлов современных технических средств;
- структурные схемы и порядок взаимодействия компонентов современных технических средств.